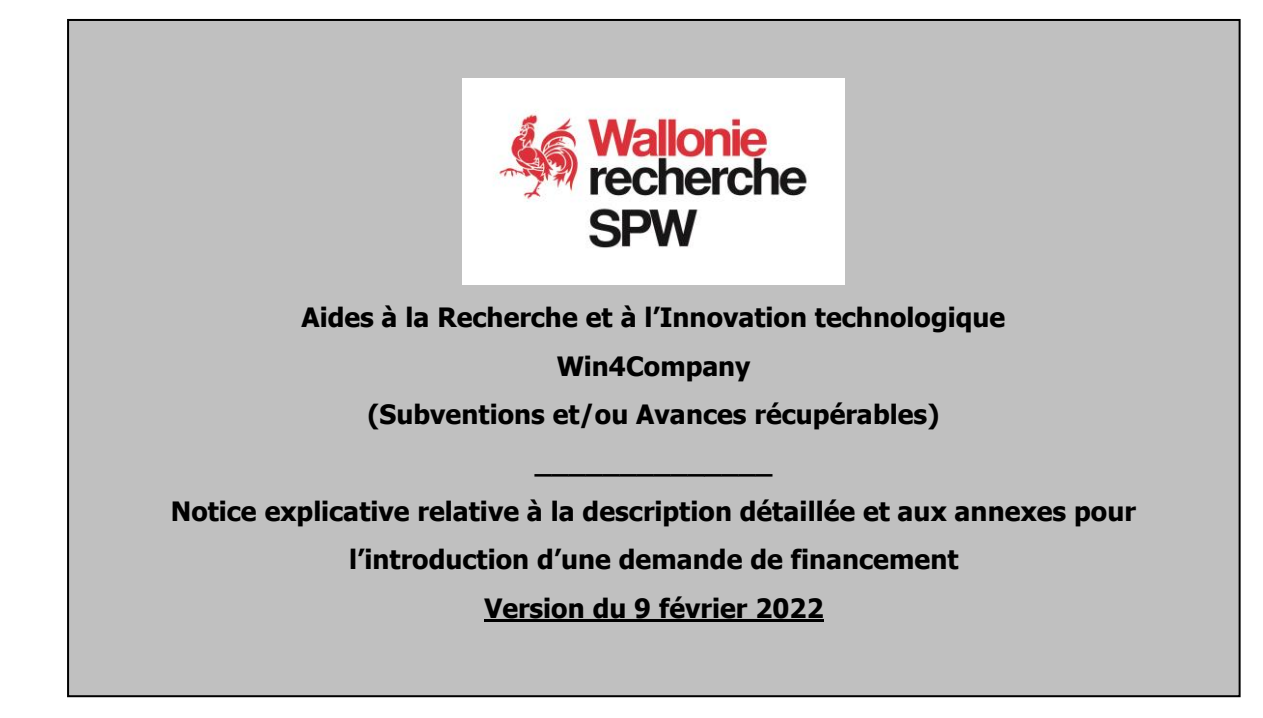

*La plateforme ONTIME, le formulaire de dépôt et ses différentes annexes ainsi que les notices associées se veulent être des outils vous permettant de préparer et de déposer un dossier le plus complet possible ce qui facilitera et accélérera son examen par l'administration.*

*Toutefois, si vous avez des questions préalables à l'introduction de votre dossier ou si vous souhaitez des conseils lors de la phase de montage de votre projet, n'hésitez pas à contacter la Direction des Projets de Recherche ou l'agent technique responsable désigné, qui vous orientera dans cette tâche .*

# **Service public de Wallonie économie emploi formation recherche Direction générale opérationnelle Économie, Emploi et Recherche**

**Département du Développement technologique**

**Direction des Projets de recherche**

Direction : Ir. Isabelle HAUBERT E-mail : isabelle.haubert@spw.wallonie.be

Secrétariat :

Emilie Barthélémy Tel : 081-33 45 67 Adresse générique : [win4company.recherche@spw.wallonie.be](mailto:win4company.recherche@spw.wallonie.be)

# <span id="page-1-0"></span>Table des matières (CTRL+ CLIC pour suivre le lien)

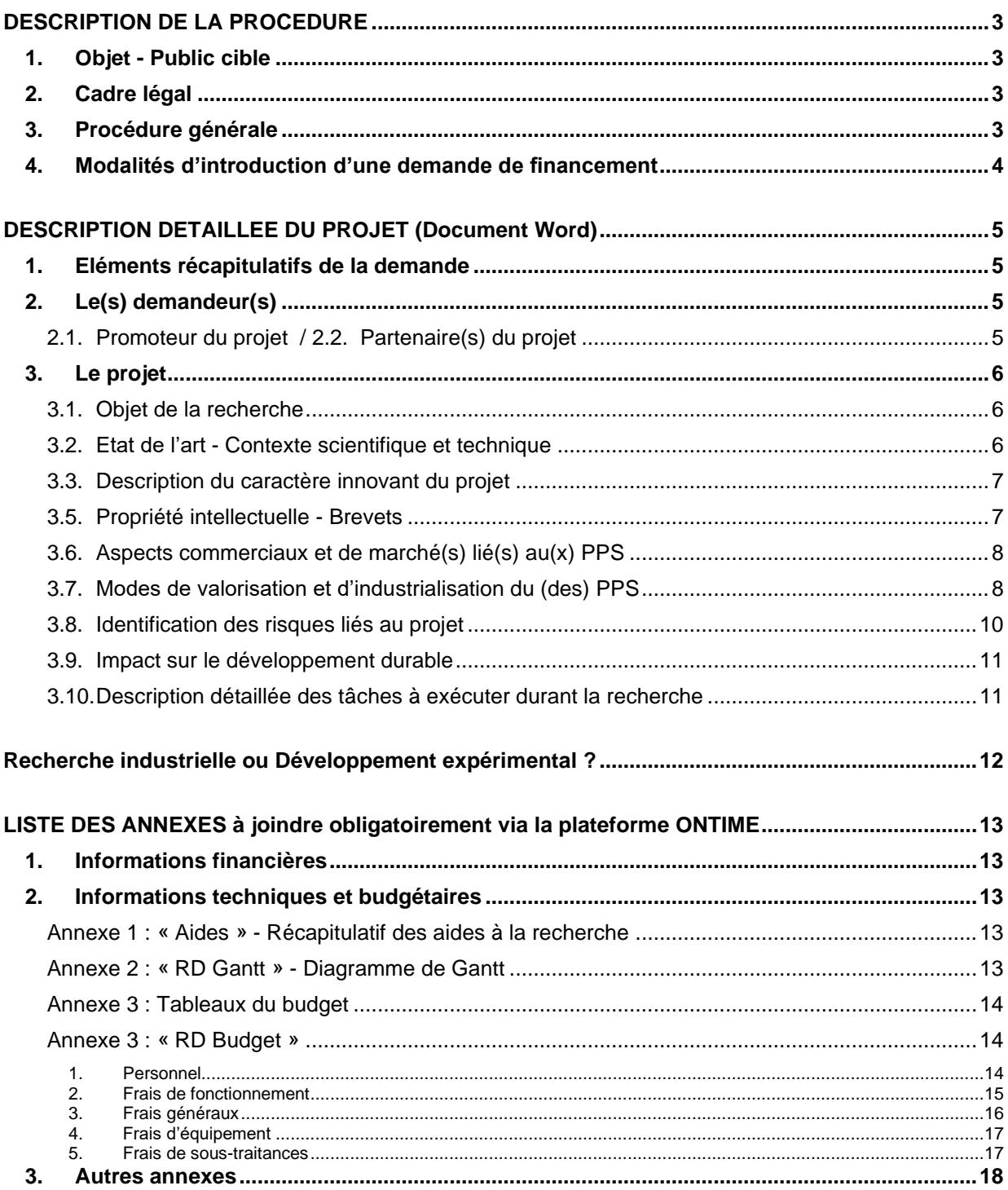

# **DESCRIPTION DE LA PROCEDURE**

# <span id="page-2-1"></span><span id="page-2-0"></span>**1. Objet - Public cible**

La mesure Win4Company fait partie de l'axe PROJECT (Obtenir des fonds destinés à mener un projet de recherche seul, ou en partenariat) de la réforme des aides à la recherche en fonction des besoins identifiés (Win4Research).

Cette mesure soutient les entreprises pour leur projet de recherche et développement. Ce projet vise soit une acquisition de nouvelle(s) connaissance(s), soit l'utilisation de connaissances pour le développement d'un produit, d'un procédé ou d'un service. Le projet de recherche déposé peut également permettre un renforcement du potentiel scientifique et technologique de la société.

La mesure Win4Company peut être sollicitée par une entreprise établie sous forme de société commerciale ; elle peut être établie sous différentes formes juridiques (SA, SRL, SC, société simple…) avoir n'importe quelle taille (petite, moyenne ou grande entreprise) et être active dans n'importe quel secteur mais elle doit obligatoirement avoir un siège d'exploitation situé en Wallonie.

Un projet peut être réalisé en partenariat entre deux ou plusieurs entreprises.

Pour de plus amples informations :

- Notre site internet : [https://recherche.wallonie.be](https://recherche.wallonie.be/)
- [Bénéficier d'une aide aux entreprises pour la réalisation d'un projet de recherche -](https://www.wallonie.be/fr/demarches/144189) Win4Company [sur wallonie.be](https://www.wallonie.be/fr/demarches/144189)

#### <span id="page-2-2"></span>**2. Cadre légal**

Les aides à la recherche et à l'innovation technologique pour les entreprises sont régies

- Décret du 3 juillet 2008 relatif au soutien de la recherche, du [développement](http://wallex.wallonie.be/index.php?doc=11217) et de [l'innovation](http://wallex.wallonie.be/index.php?doc=11217) en Wallonie
- Arrêté du [Gouvernement](https://wallex.wallonie.be/eli/arrete/2008/09/18/2008203738/2017/07/04) wallon du 18 septembre 2008 relatif au soutien de la recherche, du [développement](https://wallex.wallonie.be/eli/arrete/2008/09/18/2008203738/2017/07/04) et de l'innovation en Wallonie
- Texte relatif à l'Encadrement des aides d'État à la recherche, au [développement](https://eur-lex.europa.eu/legal-content/FR/TXT/PDF/?uri=CELEX:52014XC0627(01)&from=EL) et à [l'innovation](https://eur-lex.europa.eu/legal-content/FR/TXT/PDF/?uri=CELEX:52014XC0627(01)&from=EL) (2014/C 198/01)
- Règlement général d'exemption par catégorie (RGEC) Aides d'Etat [\(wallonie.be\)](https://aidesetat.wallonie.be/home/les-reglements-dexemption/reglement-general-dexemption-par-categorie-rgec.html)

# <span id="page-2-3"></span>**3. Procédure générale**

La demande d'aide à la recherche et à l'innovation technologique Win4Company peut être introduite à tout moment de l'année auprès de la Direction des Projets de Recherche. Chaque demande complète fait l'objet d'un accusé de réception. Un gestionnaire technique est désigné pour chaque projet. Il conduit l'évaluation du dossier en collaboration avec le porteur de projet et avec l'aide de la Direction de l'Analyse financière du SPW-EER.

Conformément aux dispositions de l'arrêté d'application, l'évaluation porte sur :

- l'innovation relative au produit, procédé ou service ;
- la valorisation des résultats de la recherche ;
- la qualité, la faisabilité technologique et la pertinence du projet ;
- le degré de risque :
- l'impact sur le développement durable ;
- l'effet incitatif de l'aide ;
- la capacité financière de l'Entreprise.

Au terme de la phase d'instruction, le dossier est présenté au Comité de sélection qui remet un avis à l'attention du Ministre ayant la recherche dans ses attributions. Ce Comité est composé de représentants de l'Administration et de représentants du Ministre.

En cas de désaccord avec la décision de principe du Ministre, le porteur de projet peut, dans les deux semaines de la réception de cette information, adresser à l'Administration un exposé des raisons pour lesquelles il estime ne pas pouvoir marquer son accord sur la décision proposée. L'Administration rédigera alors une note complémentaire qui sera examinée par le Comité de sélection qui remettra un avis au Ministre. Ce dernier prendra alors une décision définitive quant à l'octroi de l'aide.

Le processus d'évaluation et de suivi de projet comporte différentes étapes schématisées ci-dessous.

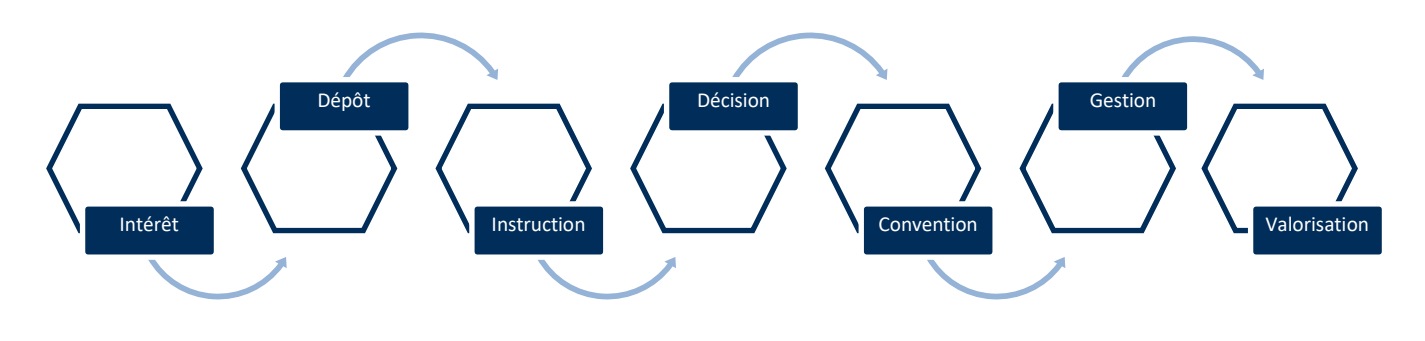

## <span id="page-3-0"></span>4. **Modalités d'introduction d'une demande de financement**

Toute demande de financement doit **obligatoirement** être introduite par voie électronique via la plateforme ONTIME : <https://recherche-technologie.wallonie.be/ontime/>

La demande est structurée en 2 parties principales :

- **1. Données introduites via la plateforme ONTIME (**cette étape fait l'objet d'une notice explicative spécifique) :
	- a) Eléments récapitulatifs de la demande ;
	- b) Identification du(es) demandeur(s) ;
	- c) Téléchargement du projet ;
	- d) Synthèse du budget ;
	- e) Téléchargement des annexes en lien avec le projet ;
	- f) Déclaration sur l'honneur et signature.
- **2) Des annexes téléchargeables** (qui sont l'objet de cette note explicative) **comprenant :**
	- **Le document Word** « Win4Company Projet RD Description » reprenant **la description détaillée du projet** et de son positionnement. Il reprend tous les éléments du projet déposé. *Pour des raisons de lisibilité du document et de cohérence avec d'autres documents, nous vous demandons de bien vouloir utiliser la police de caractère ARIAL 10. Une fois complété, le formulaire (hors annexes) ne devrait idéalement pas dépasser les 30 pages. La description détaillée doit être rédigée en français et soumise au format Word (/!\pas de PDF/!\).*
	- **Annexe 1** « Win4Company Aides » : Tableau récapitulatif des aides publiques antérieures
	- **Annexe 2** « Win4Company RD Gantt » : Timing de la recherche (diagramme de Gantt)
	- **Annexe 3** « Win4Company RD Budget » : Tableaux budgétaires
	- **Annexes spécifiques obligatoires** :
		- Accord de collaboration pour les projets en coopération
		- Les annexes financières suivant le statut de l'entreprise (bilan, compte de résultat, business plan, actionnariat détaillé…)
	- **Annexes spécifiques facultatives :** toutes pièces justificatives jugées utiles : étude de marché, brevets, étude d'antériorité, étude de faisabilité, plan financier…

# <span id="page-4-0"></span>**DESCRIPTION DETAILLEE DU PROJET (Document Word)**

## <span id="page-4-1"></span>**1. Eléments récapitulatifs de la demande**

Indiquer dans les cases adéquates : le titre, l'acronyme du projet et le résumé du projet pour un communiqué de presse.

#### **Résumé du projet pour un communiqué de presse**

Dans cette section, il vous est demandé de résumer très succinctement (en 5 lignes maximum) votre projet de manière à ce que l'Administration ou le Cabinet du Ministre ayant la Recherche dans ses attributions puisse utiliser ce texte à des fins de communication externe (presse, site web…).

Nous attirons votre attention sur le fait que les informations contenues dans cette section doivent donc être **non confidentielles**.

# <span id="page-4-2"></span>2. **Le(s) demandeur(s)**

# <span id="page-4-3"></span>**2.1. Promoteur du projet / 2.2. Partenaire(s) du projet**

Si le projet est présenté par une seule entreprise, celle-ci est automatiquement considérée comme le Promoteur du projet et remplit donc la section 2.1. avec les données la concernant. Dans ce cas, la totalité de la section 2.2. peut être effacée du document.

Si le projet est présenté en coopération entre 2 (ou plus) entreprises, une des entreprises doit assurer le leadership de la recherche ; elle sera considérée comme le Promoteur de la recherche et la ou les autre(s) entreprise(s) comme le ou les Partenaire(s). Dans ce cas, Promoteur et Partenaire(s) complètent les sections qui les concernent. Si le partenariat implique plus de deux entreprises, la section 2.2. doit être dupliquée et renumérotée autant de fois que nécessaire.

#### **2.1.1. (ou 2.2.1.) Identification**

Nom complet de l'entreprise

#### **2.1.2. (ou 2.2.2.) Présentation de l'Entreprise – Historique – Domaine d'activités - Compétence**

Dans cette section, présenter l'Entreprise de façon brève (45 lignes maximum) en donnant un certain nombre d'informations parmi lesquelles :

- Date de fondation et évolution de l'Entreprise en mentionnant les événements clés
- − Statuts de l'Entreprise, actionnariat, entreprises liées…
- − Description des activités de l'Entreprise : produits ou services proposés, procédés mis en œuvre, équipement remarquable, Compétence, activités de R&D actuelles…

Si une entreprise fait partie d'un groupe, la description du groupe, et le positionnement de l'entreprise dans ce groupe sont également demandés.

#### **2.1.3. (ou 2.2.3.) Intégration du projet dans la stratégie de la société**

Expliquer quelles sont les lignes directrices de la stratégie de recherche de l'Entreprise et en quoi le projet proposé contribuera à atteindre ces objectifs soit en s'inscrivant dans la continuité, soit en constituant une rupture par rapport aux activités actuelles de l'Entreprise. (30 lignes maximum).

### **2.2.4. Description de la complémentarité des partenaires**

Décrire en quoi les partenaires apportent des compétences et des moyens complémentaires et contribueront ensemble à la réalisation des objectifs, qui ne pourraient être atteints sans cette collaboration. Cette complémentarité doit idéalement être présente au cours de la phase de recherche et se poursuivre au cours de la phase de valorisation. (30 lignes maximum).

# <span id="page-5-0"></span>3. **Le projet**

Cette partie du document décrit en détail le projet de recherche.

## <span id="page-5-1"></span>**3.1. Objet de la recherche**

#### **3.1.1 Le projet participe**

Cocher la case adéquate

#### **3.1.2 Description de l'Objet**

Résumer (en 45 lignes maximum) les objectifs précis du projet ; le situer dans son cadre technique et expliquer en quoi les résultats attendus vont apporter une réponse nouvelle à un problème particulier.

#### **3.1.3 Livrable(s) global(aux) visé(s) au terme du projet**

Indiquer dans cette section (en maximum 10 lignes) le(s) livrable(s) global(aux) attendu(s) à la fin du projet présenté.

## **3.1.4 Description du (des) Produit(s), Procédé(s) et/ou Service(s) (PPS) qui sera (seront) exploité(s) à court, moyen ou long terme**

Dans cette section, lister et décrire le(s) Produit(s), Procédé(s) et/ou Service(s) (PPS) qui découleront de la recherche (en lien avec le délivrable global- 3.1.3) et que l'entreprise commercialisera/exploitera. Si un des PPS visés est une licence commerciale / partenariat de développement, veuillez l'indiquer précisément.

Dans le cas d'un projet en partenariat, lister séparément les PPS de chacun des partenaires.

Si le projet mène à plusieurs PPS, dupliquer les items autant de fois que nécessaire.

Maximum 5 lignes par item.

Les étapes qui interviendront entre la fin de la recherche et la commercialisation du PPS seront à décrire à la section 3.7.1.

#### <span id="page-5-2"></span>**3.2. Etat de l'art - Contexte scientifique et technique**

Cette section est de longueur libre. Elle doit être suffisamment développée pour permettre une analyse du projet en profondeur dans ses aspects scientifiques et techniques.

Décrire le contexte scientifique et technique dans lequel s'inscrit le projet :

- − Dans quel domaine votre projet se situe-t-il ?
- Quels sont les produits, technologies ou services, existants ou en développement, en rapport avec le projet ? En quoi ne répondent-ils pas totalement aux besoins actuels ? [Références scientifiques, recherche bibliographique éventuelle]
- − Quels sont les éléments nécessaires à la recherche déjà disponibles (au sein de l'entreprise, dans la littérature, au niveau de la concurrence…) et en quoi sont-ils insuffisants et demandent-ils d'être complétés ?
- Quels sont les éléments déjà disponibles soutenant le réalisme scientifique et la faisabilité technologique de la recherche envisagée ?

− En quoi l'Entreprise est-elle particulièrement bien positionnée pour mener à bien cette recherche : acquis scientifique, compétences de l'équipe de recherche (et éventuellement des sous-traitants), disponibilité d'équipements spécifiques, maîtrise des procédés… ?

## <span id="page-6-0"></span>**3.3. Description du caractère innovant du projet**

Cette section est de longueur libre ; vous devez y décrire et y justifier la recherche que vous allez mener, par exemple en apportant des éléments de réponse aux questions ci-dessous :

- Quels sont les éléments particuliers originaux et réellement innovants que votre recherche apportera par rapport aux connaissances, technologies, produits ou services existants (décrits dans la section précédente) ?
- Quels sont les points sur lesquels la recherche ambitionne de remplacer, compléter ou améliorer ces connaissances, technologies, produits ou services ?
- − Quelle est la nature de l'innovation apportée : incrémentale (= évolution), de rupture (= révolution), transfert technologique, nouveaux concepts ?
- − En quoi l'innovation proposée se distingue-t-elle de l'évolution naturelle des sciences et des technologies ?
- − En quoi l'innovation résultant du projet apportera-t-elle des solutions nouvelles, plus efficaces, moins chères, plus respectueuses de l'environnement… ?
- En quoi les résultats de la recherche pourront-ils remplacer, compléter ou améliorer la technologie existante ?
- Quels sont les avantages de l'innovation en termes de fonctionnalité, de processus, de coût, de risques, de production, d'utilisation, de santé, d'environnement… ?
- Quels sont les éventuels désavantages de l'innovation proposée ?
- Quels sont les risques techniques inhérents aux éléments d'innovation proposés ?

#### **3.4. Proposition de qualification du projet et Justification**

Cocher la ou les case(s) adéquate(s) (en cas de qualification de la recherche « Mixte », cocher les deux cases).

Positionner la recherche projet définis dans par rapport aux définitions de la recherche industrielle et du développement expérimental (disponibles ci-dessous) :

- De quel type sont les activités de recherche à mettre en œuvre ?
- Quels sont les verrous technologiques à lever ?
- Quelles sont les connaissances nouvelles qui seront obtenues ?
- Le projet conduira-t-il à une preuve de concept ? A démontrer une faisabilité ? A produire un prototype ?
- A quelle échelle se déroule-t-il (laboratoire, pilote, prototype, pré-industrielle…) ?
- Quels changements majeurs induira le projet au sein de l'entreprise et à quelle échéance ?

Vous pouvez vous baser sur le point « état de l'art » (section 3.2.).

Dans le cas d'un projet mixte (comprenant à la fois de la recherche industrielle et du développement expérimental), mentionner les WP relevant de la recherche industrielle et ceux relevant du développement expérimental (en correspondance avec le diagramme de Gantt).

#### 30 lignes maximum

**/!\IMPORTANT :** il s'agit bien d'une proposition de qualification ; la qualification finale de la recherche étant laissée à l'appréciation de l'Administration

# <span id="page-6-1"></span>**3.5. Propriété intellectuelle - Brevets**

Cette section de longueur libre.

#### **3.5.1. Situation existante en termes de propriété industrielle et de liberté d'exploiter**

- − Le paysage brevet a-t-il été examiné (si oui, par qui ?) et la liberté d'exploiter les résultats de la recherche a-t-elle été évaluée ?
- − Des brevets existent-ils dans le domaine de la recherche (éventuellement, rapport d'antériorité) ?
- Sont-ils détenus par le Promoteur (ou les Partenaires) du projet ou par des sociétés concurrentes ?
- − Sont-ils bloquants pour la future valorisation de la recherche ?
- Des licences ont-elles été acquises ou seront-elles acquises auprès de tiers ?
- − Des résultats ont-ils déjà été acquis dans le domaine de la recherche par le Promoteur (ou les Partenaires) et font-ils l'objet d'un dépôt de brevet ?

# **3.5.2. Protection de la propriété intellectuelle générée par le projet**

− Quelle stratégie l'Entreprise compte-t-elle développer pour protéger la propriété intellectuelle générée par les résultats de la recherche : brevet, droits d'auteur, dépôt de marque, modèle, dessin ou concept, secret de composition, de fabrication… ?

# <span id="page-7-0"></span>**3.6. Aspects commerciaux et de marché(s) lié(s) au(x) PPS**

Cette section est de longueur libre. Vous devez y décrire les éléments d'analyse de marché et de positionnement du ou des PPS visés par la recherche. L'argumentation présentée pour étayer les chiffres fournis est au moins aussi importante que les chiffres eux-mêmes ; il faut donc veiller à bien la développer. Si un des PPS visés est une licence commerciale, veuillez en tenir compte également dans cette section : il est nécessaire décrire également les sociétés qui seraient intéressées par cette licence et leurs positionnements dans le marché visé.

# **3.6.1. Description et analyse du marché (existant et attendu)**

- Décrire le marché visé : secteur, segmentation et segments concernés, zones géographiques visées, besoins et tendances observés ;
- Quantifier le marché ainsi décrit : volumes possibles, taux de croissance attendus, prix pratiqués sur ce marché ;
- Donner le contexte réglementaire et les potentielles évolutions futures favorables ou défavorables ;
- Le cas échéant, une étude de marché réalisée par un tiers peut être annexée au formulaire.

# **3.6.2. Positionnement du (des) PPS visé par la recherche**

- Analyser la concurrence directe et indirecte ;
- Lister les avantages / désavantages concurrentiels du nouveau produit, procédé ou service (prix performances) ;
- Justifier en quoi le PPS est adéquat par rapport aux besoins, attentes et tendances des marchés visés ;
- Décrire l'incidence des droits intellectuels d'éventuels projets concurrents.

# <span id="page-7-1"></span>**3.7. Modes de valorisation et d'industrialisation du (des) PPS**

Dans cette section, décrire comment les résultats de la recherche seront valorisés en Wallonie et, éventuellement, en-dehors de celle-ci. L'argumentation présentée pour étayer les chiffres fournis est au moins aussi importante que les chiffres eux-mêmes ; il faut donc veiller à bien la développer. Si un des PPS visés est une licence commerciale ou un partenariat de développement, veuillez en tenir compte également dans cette section (description supplémentaire).

## **3.7.1. Plan d'industrialisation**

- Décrire les étapes et délais supplémentaires à prévoir avant l'industrialisation : recherches et travaux additionnels consécutifs au projet, étapes de validation et « scaling-up », développement d'outils de production, étapes d'industrialisation, développement de packaging, certification / autorisation / homologation, protection de la propriété intellectuelle (brevets), signature d'accords commerciaux, formation du personnel… ;
- Décrire et quantifier les investissements nécessaires à la production / industrialisation et comment ils seront financés ;

− Préciser la localisation géographique de chacune des étapes et nommer les acteurs pressentis pour chacune des étapes s'ils sont déjà identifiés.

#### **3.7.2. Description de la chaine de valorisation**

- − Décrire l'ensemble des activités du livrable global du présent projet (décrit au point 3.1.3) menant à la commercialisation, de la production à la mise sur le marché du PPS (décrit au point 3.1.4);
- − Citer les acteurs pressentis s'ils sont déjà identifiés ;
- − Préciser la localisation géographique de chacune de ces activités ;
- Décrire l'organisation de cette chaîne de valorisation (interne à l'entreprise, sous-traitances, partenariats, création de nouvelles structures (spin-out, filiale, joint-venture…) ;
- Fournir le cas échéant un schéma descriptif ;
- Décrire le cas échéant les effets indirects sur l'écosystème wallon : effet d'entraînement, retombées indirectes, effet structurant…

#### **3.7.3. Modalités d'exploitation**

- Décrire les formes de valorisation (vente, leasing, licences...);
- Décrire la stratégie de valorisation : canaux utilisés et moyens mis en œuvre (réseaux, partenariats, communication, personnel…) ;
- Valorisation des connaissances : décrire les valorisations envisagées au sein de l'entreprise (know how, amélioration des connaissances des produits ou procédés, amélioration de la rentabilité…) et/ou vers l'extérieur (communications, publications, actions de marketing…) ; gains générés par cette valorisation ;
- Si le mode de valorisation consiste en ou inclut la commercialisation de licences, expliquer également la commercialisation de ces licences.

#### **3.7.4 Position du (des) PPS dans la stratégie de croissance de la société - Retombées économiques**

Sur base des éléments précédents (points 3.6.1 à 3.7.3), chiffrer et argumenter le taux de pénétration espéré dans le marché visé et les volumes de vente attendus.

Décrire et chiffrer la création de valeur attendue : quels seront les revenus (chiffres d'affaires et bénéfices) générés par la valorisation du PPS ? Ces chiffres doivent être établis pour l'ensemble des marchés visés, et sur l'ensemble de la période d'exploitation mentionnée ci-dessous (point 3.7.6).

Les hypothèses ayant mené à l'établissement de ces chiffres doivent être explicitées. Les chiffres proposés doivent être argumentés sur base de données tangibles.

Un plan financier cohérent et réaliste, liée au(x) PPS défini(s), couvrant au minimum 5 années après la phase de recherche doit être fourni.

Dans le cas d'une avance récupérable, la durée du plan financier présenté doit être d'une durée équivalente à la durée du remboursement proposé ainsi les chiffres fournis serviront de base pour fixer l'objectif de chiffre d'affaires cumulé utilisé pour le calcul du remboursement de l'avance (cf point 3.7.6).

Les principaux aspects économiques doivent être discutés (rentabilité, temps de retour etc.).

Il peut également être utile dans certains cas de décrire les retombées indirectes : retombées collectives attendues sur l'ensemble du secteur d'activité, retombées économiques pour les utilisateurs du PPS…

#### **3.7.5 Impact du (des) PPS sur l'emploi**

## **Pour rappel, il s'agit bien de l'impact sur l'emploi pendant la phase d'exploitation des résultats et non pendant la phase de recherche.**

Il s'agit d'un élément d'évaluation important pour les projets de recherche. Il faut donc non seulement compléter le tableau déjà présent dans le document mais aussi expliquer comment on aboutit à ces chiffres. L'argumentation présentée est au moins aussi importante que les chiffres eux-mêmes. Il faut donc veiller à bien la développer.

#### Emplois créés :

Nombre d'emplois créés en Région wallonne par le projet pendant la phase d'exploitation des résultats pour chacun des partenaires.

#### Emplois maintenus :

Nombre d'emplois, déjà présents en Région wallonne, que le projet permet de maintenir pendant la phase d'exploitation des résultats pour chacun des partenaires ; que ces emplois soient issus du maintien en poste du personnel ou de sa réorientation vers de nouvelles activités.

#### Emplois directs :

Concerne les emplois au sein des partenaires du projet.

## Emplois indirects :

Concerne les emplois au sein d'acteurs extérieurs au projet de recherche mais intervenant dans la chaîne de valorisation (sous-traitants p ex).

#### Argumentation :

L'argumentation doit être cohérente et tenir compte de plusieurs aspects et notamment du nombre d'emplois effectivement finançables grâce aux revenus issus du nouveau PPS tels que décrits plus haut (point 3.7.4), mais aussi des besoins concrets en personnel pour permettre le bon fonctionnement de toute la chaîne de valorisation. Si un des PPS visés est une licence commerciale, veuillez en tenir compte également dans cette section.

#### **3.7.6 Remboursement de l'avance récupérable**

Pour les projets qualifiés en développement expérimental (point 3.4) et financés via une avance récupérable (en tout ou en partie), deux éléments d'information doivent être fournis (ils permettront, entre autres, de calculer le taux et la durée du remboursement l'avance) :

## − Durée de la phase d'exploitation :

Cette durée est proposée par l'Entreprise, sur base de sa connaissance objective du cycle de vie du PPS et des étapes nécessaires à sa valorisation et est validée en accord avec l'Administration lors de la phase d'instruction du dossier. Il est nécessaire d'additionner à cette durée, la durée de développement nécessaire pour arriver au(x) PPS visé(s) (en rapport avec le point 3.7.1).

#### − Chiffre d'affaires cumulé :

Il s'agit de l'estimation du chiffre d'affaires total réalisé par l'Entreprise et résultant de l'exploitation des résultats de la recherche (PPS) pendant la durée définie au point précédent.

Ce montant est proposé par l'Entreprise, sur base de sa connaissance objective du marché et de son plan financier et est validé en accord avec l'Administration lors de la phase d'instruction du dossier.

#### − Argumentation :

La durée et le montant du chiffre d'affaire cumulée doivent être argumentée en rapport avec le point 3.7.1

# <span id="page-9-0"></span>**3.8. Identification des risques liés au projet**

Décrire brièvement (30 lignes maximum) les difficultés et risques d'échecs éventuels encourus durant le projet et les solutions envisagées pour les limiter et y répondre le cas échéant.

Différents éléments sont à prendre en compte pour réaliser cette évaluation : probabilité d'échec technique, coût du projet par rapport au chiffre d'affaires de l'Entreprise, temps nécessaire à la mise au point et à l'introduction sur le marché du nouveau procédé ou produit, bénéfices escomptés par rapport au coût du projet, risques réglementaires…

## <span id="page-10-0"></span>**3.9. Impact sur le développement durable**

Décrire brièvement (30 lignes maximum) comment le projet prend en compte la dimension environnementale (réduction de la pollution, gestion durable des ressources, impact sur la biodiversité…) et les bénéfices économiques et sociétaux (santé publique...).

# <span id="page-10-1"></span>**3.10. Description détaillée des tâches à exécuter durant la recherche**

Dans cette section 3.10.1(+/- 30 lignes maximum ), le plan de travail doit être décrit dans son ensemble de manière succincte. Il est possible d'y intégrer la notion d'interaction entre chaque WP.

Dans cette section de longueur libre, chaque tâche principale du projet (ou « Work Package » - WP) sera décrite en détail. La section 3.10.2. sera dupliquée autant de fois que nécessaire, en fonction du nombre de tâches principales du projet.

Préciser pour chaque WP :

- − L'approche technique utilisée et les différentes options envisagées ;
- − Les techniques, méthodes et procédés mis en œuvre ;
- − Qui réalisera le travail : Promoteur, Partenaire(s) ou sous-traitant(s) ;
- − Les livrables spécifiques attendus ;
- Les risques et difficultés scientifiques et technologiques à prévoir et la manière dont ils pourront être surmontés ;
- − S'il relève de la recherche industrielle ou du développement expérimental (pour les projets combinant les deux types de recherche uniquement).

C'est aussi lors de cette description détaillée des tâches que les ressources humaines nécessaires à leur réalisation doivent être déterminées. Pour chaque tâche, il sera nécessaire de définir qui réalise le travail (Promoteur, Partenaire, sous-traitant), à quel moment ce travail sera réalisé (pendant toute la durée du projet, pendant les 12 premiers mois …) et quelles ressources en personnel doivent lui être allouées (1 chercheur temps-plein, 2 techniciens à 25%...). Au terme de cette réflexion, un nombre d'hommes\*mois pourra être attribué à chaque tâche, élément d'information qui permettra de calculer la durée et le taux d'occupation des différentes personnes reprises dans le tableau du personnel.

L'articulation des différentes tâches dans le temps sera résumée graphiquement par un diagramme de Gantt repris en annexe (voir Annexe 2 « Win4Company - RD Gantt »).

Si nécessaire, le projet peut être scindé en deux phases avec des jalons (milestones) et, éventuellement, un point d'évaluation et de décision de poursuite du projet (go / no go). Dans ce cas, il est alors nécessaire de définir les conditions qui permettraient la validation « go » (critères quantifiables et mesurables).

# <span id="page-11-0"></span>**Recherche industrielle ou Développement expérimental ?**

Dans ses articles 2 et 3, le décret du 3 juillet 2008, modifié le 13 mars 2014 et le 21 mai 2015, définit deux grands types d'activités de recherche : la « recherche industrielle » et le « développement expérimental » :

*Art. 2. On entend par « recherche industrielle » la recherche planifiée ou des enquêtes critiques visant à acquérir de nouvelles connaissances et aptitudes en vue de mettre au point de nouveaux produits, procédés ou services, ou d'entraîner une amélioration notable de produits, procédés ou services existants.*

*Elle comprend la création de composants de systèmes complexes et peut inclure la construction de prototypes dans un environnement de laboratoire ou dans un environnement à interfaces simulées vers les systèmes existants, ainsi que des lignes-pilotes, lorsque c'est nécessaire pour la recherche industrielle, et notamment pour la validation de technologies génériques.*

*Art. 3. On entend par « développement expérimental » l'acquisition, l'association, la mise en forme et l'utilisation de connaissances et d'aptitudes scientifiques, technologiques, commerciales et autres pertinentes en vue de développer des produits, des procédés ou des services nouveaux ou améliorés. Il peut aussi s'agir, par exemple, d'activités visant la définition théorique et la planification de produits, de procédés ou de services nouveaux, ainsi que la consignation des informations qui s'y rapportent.*

Le développement expérimental peut comprendre la création de prototypes, la démonstration, l'élaboration de projets pilotes, les essais et la validation de produits, de procédés ou de services nouveaux ou améliorés dans des environnements représentatifs des conditions de la vie réelle, lorsque l'objectif premier est d'apporter des améliorations supplémentaires, au niveau technique, aux produits, procédés ou services qui ne sont pas en grande partie «fixés». Il peut comprendre la création de prototypes et de projets pilotes commercialement exploitables qui sont nécessairement les produits commerciaux finals et qui sont trop onéreux à produire pour être utilisés uniquement à des fins de démonstration et de validation.

Le développement expérimental ne comprend pas les modifications de routine ou périodiques apportées à des produits, lignes de production, procédés de fabrication et services existants et à d'autres opérations en cours, même si ces modifications peuvent représenter des améliorations.

**La décision finale quant à la qualification de la recherche sera prise par l'Administration après concertation avec le Promoteur du projet.**

# <span id="page-12-0"></span>**LISTE DES ANNEXES à joindre obligatoirement via la plateforme ONTIME**

## <span id="page-12-1"></span>1. **Informations financières**

A joindre obligatoirement à la demande :

- Pour toutes les entreprises :
	- Une situation actuelle de l'actionnariat de la société et de ses filiales
- Pour les entreprises en cours de création :
	- Le projet des statuts, y compris la composition de l'actionnariat ainsi qu'une situation prévisionnelle sur minimum 3 années (bilan, compte de résultats et trésorerie) en tenant compte des dépenses liées au(x) projet(s).
- Pour les entreprises de moins de 3 ans (ou pour toute entreprise le jugeant utile étant donné l'évolution de sa situation financière) :
	- Une situation prévisionnelle sur minimum 3 années (bilan, compte de résultats et trésorerie) en tenant compte des dépenses liées au(x) projet(s) ;
	- Des comptes internes détaillés intermédiaires récents (bilan + compte de résultats + ETP)
- Pour les entreprises de plus de 3 ans :
	- Des comptes internes détaillés (bilan + compte de résultats + ETP relatifs au dernier exercice clôturé) et ce même s'ils sont encore provisoires.
	- Des comptes internes détaillés intermédiaires (bilan + compte de résultats + ETP) si le projet est introduit plus de 6 mois après la date de clôture des derniers comptes.

# <span id="page-12-2"></span>**2. Informations techniques et budgétaires**

# <span id="page-12-3"></span>**Annexe 1 : « Aides » - Récapitulatif des aides à la recherche**

Ne compléter que si de telles aides ont été perçues par l'Entreprise. Ceci concerne toutes les aides à la recherche, d'origine publique, obtenues par l'Entreprise au cours des 5 dernières années, que ces aides proviennent de la Région wallonne, du Fédéral, de l'Europe ou de toute autre institution publique.

# <span id="page-12-4"></span>**Annexe 2 : « RD Gantt » - Diagramme de Gantt**

Compléter cette annexe en respectant la structuration du projet en tâches et sous-tâches telle que présentée au point 3.10.

Mentionner également dans la colonne *ad hoc* l'estimation des ressources humaines nécessaires pour l'accomplissement de chaque tâche principale ou WP (le détail par sous-tâche n'est pas nécessaire).

L'unité utilisée est « l'homme\*mois ».

Exemple : si l'accomplissement d'une tâche nécessite 6 mois à 3 personnes, travaillant à mi-temps sur cette tâche spécifique, on inscrira 9 h\*m dans la colonne (= 6 \*3 \* 0.5).

Dans le cas d'un projet combinant recherche industrielle (RI) et développement expérimental, (DE) mentionner de quel type de recherche relève chaque WP.

Le budget par tâche doit être défini (et non par sous-tâche). Il est nécessaire que le total corresponde au total du budget demandé.

## <span id="page-13-1"></span><span id="page-13-0"></span>**Annexe 3 : « RD Budget »**

En ce qui concerne les dépenses éligibles, leur nature, leurs limites et les justificatifs à fournir pour les étayer sont décrits dans le « Guides des dépenses admissibles » disponible sur [https://recherche.wallonie.be](https://recherche.wallonie.be/)

La version du guide en vigueur au moment du conventionnement du projet définit les dépenses éligibles sur toute la durée du projet. Il constitue le document de référence à consulter et à conserver.

En cas d'informations contradictoires, celles contenues dans le guide des dépenses éligibles priment sur celles reprises ci-dessous dans la notice.

Dans le cas d'un projet multipartenaires, chaque partenaire remplit son annexe budgétaire.

Dans le cas d'un projet combinant recherche industrielle et développement expérimental, des colonnes doivent être ajoutées dans l'onglet « Budget Total » afin de distinguer une colonne reprenant le budget correspondant à la recherche industrielle, une colonne reprenant le budget correspondant au développement expérimental et une colonne reprenant le budget total.

Il est conseillé de compléter préalablement les tableaux repris dans les onglets « Personnel », « Fonctionnement », « Equipement » et « Sous-traitance » dont les montants totaux sont repris dans les rubriques ad hoc du tableau du budget.

Tous les montants portés au budget sont des montants hors TVA.

#### *Taux de financement demandé*

Au bas du tableau « Budget », un cadre spécifique permet le calcul du montant de l'aide régionale, ainsi que le montant à charge de l'Entreprise. Veuillez sélectionner, la taille de l'entreprise, ainsi que le taux de l'aide. Ce dernier est à déterminer sur base du tableau présent [au niveau de la description de la](https://www.wallonie.be/fr/demarches/144189)  [mesure Win4Company](https://www.wallonie.be/fr/demarches/144189) [\(https://www.wallonie.be/fr/demarches/144189\)](https://www.wallonie.be/fr/demarches/144189) en fonction de la taille de l'entreprise et de la qualification de la recherche.

Si le projet concerne une coopération entre deux entreprises ou plus, chaque entreprise doit compléter ses propres tableaux de budget. Dans ce cas, dupliquer l'annexe autant de fois que nécessaire.

#### *Taille de l'entreprise*

Le tableau ci-dessous résume les critères de classification des entreprises.

Le caractère autonome des entreprises doit aussi être pris en compte. Pour ce point spécifique, consulter la recommandation de la Commission européenne du 06/05/2003 concernant la définition des micros, petites et moyennes entreprises. Dans le cas où l'entreprise est qualifiée de non autonome, le calcul devra se faire sur base des chiffres consolidés.

La taille de l'entreprise sera confirmée par l'Administration en cours d'instruction du dossier sur base des informations financières transmises.

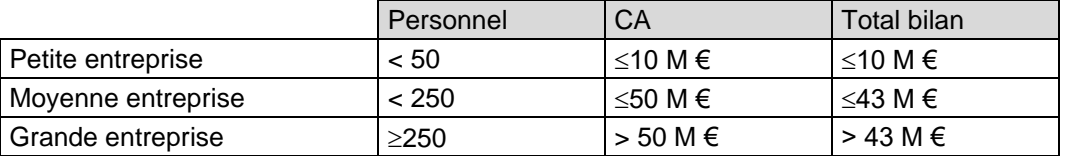

#### **1. Personnel**

<span id="page-13-2"></span>Les ressources humaines nécessaires à la réalisation du projet découlent des tâches décrites dans la section 3.10.

#### Personnel sur le payroll de l'Entreprise

Seul le personnel salarié de l'entreprise (sur son payroll) et les administrateurs/gérants sous statut d'indépendant sont repris dans ce tableau. Les éventuels collaborateurs sous statut d'indépendants ou les administrateurs de société établis en société de management seront mentionnés dans le tableau des sous-traitances.

Les dépenses éligibles en termes de personnel couvrent à la fois les chercheurs et techniciens directement impliqués dans la recherche, ainsi que le personnel d'appui (dessinateurs, contremaîtres, management…) qui participe effectivement à la réalisation de la recherche. En revanche, elles ne couvrent pas l'utilisation éventuelle de personnel administratif, dont le coût est forfaitairement inclus dans la rubrique « frais généraux » du budget.

Le coût d'une personne est calculé en multipliant le salaire brut mensuel du travailleur par le taux de charges patronales forfaitaire mentionné dans le tableau et par le taux et la durée de son occupation dans la recherche.

Veuillez tenir compte également des remarques formulées en rouge dans l'onglet.

# Personnel non à charge du budget

Mentionner éventuellement dans ce tableau les personnes faisant partie du personnel de l'Entreprise et qui exercent une fonction technique liée au projet mais dont le salaire n'est pas à charge du budget (p. ex. Directeur scientifique d'une entreprise…). L'inscription dans ce tableau permettra d'admettre certaines dépenses réalisées par ces personnes dans le cadre du projet (p. ex. frais de missions).

#### **2. Frais de fonctionnement**

<span id="page-14-0"></span>Pour toute dépense appartenant aux catégories ci-dessous et supérieure à 8500 € HTVA, un détail du calcul et/ou un devis doit être fourni. Veuillez tenir compte également des remarques formulées en rouge dans l'onglet.

#### Consommables

Exemples : matières premières pour essais, produits chimiques, solvants pour analyses, réactifs de biologie moléculaire, matériel à usage unique ou jetable (gants, pipettes…), colonnes de chromatographie, gaz spécifiques…

#### Petit matériel

Matériel scientifique et technique nécessaire à la réalisation de la recherche et d'une valeur d'achat inférieure à 3.000 € (hors TVA). Si le prix d'achat est supérieur, cet équipement doit alors être inscrit dans le tableau d'amortissement.

Exemples : verrerie de laboratoire, balances, petit matériel de mesures et d'essais.

#### **Outillage**

Petit outillage nécessaire à la réalisation de la recherche.

#### Prototypes - Démonstrateur

Sous-ensembles et éléments nécessaires à la fabrication d'un démonstrateur (preuve de concept) ou d'un prototype.

Ne sont prises en compte dans cette sous-rubrique que les fournitures et les pièces d'équipement. D'éventuels frais de personnel, d'outillage ou de sous-traitances seront repris dans les rubriques *ad hoc*.

#### Coûts de production – pertes de production

Coûts induits par la production de matières premières nécessaires à la recherche sur des lignes industrielles ou pilotes existantes dans l'Entreprise.

Coûts liés à la dépréciation ou à la destruction de produits préparés sur les lignes de production industrielles ou pilote de l'Entreprise et directement liés à l'objet de la recherche.

L'établissement de ces coûts réels se fera sur base de l'examen de la comptabilité analytique de l'Entreprise et fera l'objet d'un accord de la Région avant la rédaction de la convention.

La description complète doit faire l'objet d'une annexe séparée.

#### Prestations internes

Il s'agit de prestations de services ou d'utilisation d'équipements auprès d'un département de l'Entreprise distinct du département R&D et qui font l'objet d'une facturation interne à l'Entreprise (cette facturation doit être traçable).

Exemples : essais de production sur ligne industrielle, caractérisation physico-chimique par le laboratoire QC…

La décomposition du prix de revient et donc l'établissement du coût réel se fera sur base de l'examen de la comptabilité analytique de l'Entreprise et fera l'objet d'un accord de la Région avant la rédaction de la convention. Ce coût réel ne comprend pas de frais généraux ni de marge bénéficiaire.

#### Maintenance de l'équipement

Dépenses prévues en matière d'entretien, de maintenance préventive et de calibration des équipements utilisés dans la recherche. Les équipements concernés sont ceux mentionnés dans le tableau d'amortissement (tableau amortissement de l'onglet « 3.3 Equipements » mais aussi des équipements additionnels, par exemple plus anciens et déjà amortis, qui seraient utilisés dans la recherche. Ces derniers seront mentionnés dans le tableau présent dans le tableau « Maintenance d' Equipement » de l'onglet «3.2 Fonctionnement».

Ces frais de maintenance préventive, d'entretien et de calibration seront calculés au prorata du taux d'utilisation de chaque pièce d'équipement dans la recherche (exemple : si un contrat de maintenance annuelle pour un équipement s'élève à 1.000 € et que cet équipement est utilisé à 25% dans la recherche, 250 € pourront être portés à charge du budget de la recherche).

Les dépenses relatives à des réparations d'équipement ne font pas partie des dépenses éligibles.

#### Missions à l'étranger

Dépenses prévues en matière de frais de déplacement et de séjour à l'étranger du personnel affecté à la recherche. Les frais suivants sont éligibles : frais de transport en commun (billet d'avion, de train…), frais de déplacement en voiture (au taux de remboursement en vigueur à la Région au moment de la mission), frais d'hébergement (max 145 €/nuit/personne), frais d'inscription à des cours ou congrès, indemnité *per diem* (au taux en vigueur à la Région au moment de la mission).

#### Frais forfaitaires additionnels

Il s'agit d'un montant forfaitaire, fixé à 2 % des frais de personnel et autres frais de fonctionnement, qui couvre des frais inhérents à la recherche et supportés par le département R&D de l'entreprise. Ces frais incluent :

- Frais de formation en Belgique du personnel impliqué dans la recherche : cours, séminaires…
- Frais de documentation liés à la recherche : abonnements à des revues, achat de livres, CD, DVD, accès à des sites Web, recherches dans des bases de données…
- Frais de mission en Belgique : déplacement en transport en commun ou en voiture personnelle, frais de parking, de restaurant, d'hôtel…
- Frais d'organisation de réunions.

Il ne faut rien inscrire dans la cellule, le calcul est effectué automatiquement dans la feuille Excel du budget.

## **3. Frais généraux**

<span id="page-15-0"></span>Il s'agit d'un montant forfaitaire couvrant les frais additionnels supportés par l'Entreprise du fait de l'exécution du projet de recherche.

Le forfait est fixé à **10 %** des frais de personnel et de fonctionnement (donc hors coût de sous-traitance et d'équipement).

Ces frais forfaitaires incluent notamment :

- Secrétariat, comptabilité, aspects juridiques
- − Télécommunications et photocopies
- − Petit matériel de bureau, y compris le matériel informatique de base : PC et périphériques dédiés au travail de bureau, système d'exploitation, logiciels de bureautique
- − Fluides génériques : eau, électricité, gaz, vapeur…
- − Assurances
- Frais immobiliers : location et aménagement de locaux

Il ne faut rien inscrire dans la cellule, le calcul est effectué automatiquement dans la feuille Excel du budget.

## **4. Frais d'équipement**

#### <span id="page-16-0"></span>**Acquisition**

L'achat d'équipement n'est habituellement pas pris en charge par la Région. Toutefois des exceptions pourront être consenties pour des équipements exceptionnels, très spécifiques et utilisés exclusivement pendant la durée du projet de recherche et sont inutilisable par la suite.

Ce point est à **valider** au cas par cas entre le partenaire et la Région.

Remarque : l'équipement mentionné en acquisition ne peut évidemment pas se retrouver dans le tableau d'amortissement décrit ci-dessous.

## Amortissement

L'amortissement de l'équipement utilisé pour le projet se calcule au prorata de la durée du projet et des taux d'utilisation du matériel. La Région considère une période d'amortissement de 3 ans pour le matériel informatique (hardware et software) et de 5 ans pour le matériel scientifique et technique. Une durée plus longue peut être négociée au cas par cas pour des équipements lourds, à longue durée de vie.

Si un équipement est acheté par l'Entreprise en cours de recherche, son amortissement ne pourra être pris en compte qu'à partir du mois de sa facturation ou de sa mise en service effective. A l'inverse, si un équipement scientifique atteint l'âge de 5 ans au cours de la recherche (3 ans pour l'équipement informatique), son amortissement ne pourra être pris en compte que jusqu'à cette date.

Attention : cet équipement doit appartenir à l'Entreprise et ne peut avoir fait l'objet d'un cumul d'aides sauf exception prévue au Chapitre IX du DÉCRET Cela signifie que l'amortissement ne peut être demandé pour un équipement qui a déjà bénéficié d'une autre aide publique, même partielle, pour son achat (aide à l'investissement, fonds européen…). L'équipement dont le coût a été pris en charge en acquisition ne peut évidemment pas se retrouver dans ce tableau d'amortissement.

#### Location – leasing

Rubrique à remplir si de l'équipement destiné à la recherche est mis à disposition de l'Entreprise via un contrat de location ou de leasing. Les montants tiendront compte du taux d'utilisation de ces équipements dans la recherche. Les licences informatiques directement liées à la recherche sont reprises dans ce tableau.

Les frais financiers liés à un contrat de leasing ne constituent pas des dépenses éligibles et la partie relative au remboursement du capital est bien entendu limitée à la période couverte par la recherche.

#### **5. Frais de sous-traitances**

<span id="page-16-1"></span>Indiquez dans ce tableau les prestations prévues en sous-traitance dans le cadre du projet, en respectant les différentes sous-catégories mentionnées.

Il s'agit de travaux ou de prestations réalisés par des tiers qui peuvent être de différentes natures : rémunération de collaborateurs sous statut d'indépendant ou d'administrateurs établis en société de management, activité de consultance technique ou règlementaire, certification, prestations techniques…

Ces prestations peuvent être effectuées aussi bien par des entreprises privées que par des laboratoires universitaires ou des centres de recherche, situés en Wallonie ou hors du territoire de la Région.

Dans le cas d'une sous-traitance avec une unité universitaire/ HE wallonne

- Une sous-traitances de type Recherche consiste à répondre à une question précise et demande un développement scientifique (test, résultats, conclusions). La sous-traitance « Recherche » réalisée par une université ou une haute école doit faire l'objet d'une description budgétaire détaillée (voir l'onglet 3.4 - ST Université - HE).
- Une sous-traitance de type Service consiste à émettre un résultat analytique sur base d'un échantillon. Elle ne nécessite pas de budget détaillée mais répond à la règle des devis.

Une sous-traitance avec une Université/HE située en dehors de la Communauté Wallonie/Bruxelles doit être indiquée au point "Autres S/T"

Pour les explications détaillées, les limites de dépenses et leurs justificatifs, il faut se référer au guide des dépenses mentionné dans l'encadré ci-dessus.

Toute sous-traitance pour un montant supérieur à 8.500 € devra faire l'objet d'un devis détaillé et devra recevoir l'approbation de la Région. Cet accord peut intervenir dès le conventionnement du projet ou plus tard pendant la phase de recherche, mais toujours avant le démarrage effectif de la prestation.

Dans le cas d'une sous-traitance effectuée par une entreprise liée à l'entreprise demanderesse, par une université ou par une haute école, le montant indiqué dans le tableau récapitulatif des sous-traitances doit être justifié au moyen d'un tableau budgétaire identique à celui utilisé par l'entreprise demanderesse onglet « 3.4 - ST Entreprise liée ».

Les montants inscrits dans ce tableau sont des montants hors TVA, sauf dans le cas où celle-ci ne serait pas récupérable.

#### <span id="page-17-0"></span>**3. Autres annexes**

Vous pouvez joindre toutes les pièces justificatives que vous jugerez utiles : études de marché, brevets, étude d'antériorité, étude de faisabilité, plan financier, accord de collaboration pour les projets en coopération ou avec des sous-traitances, devis…